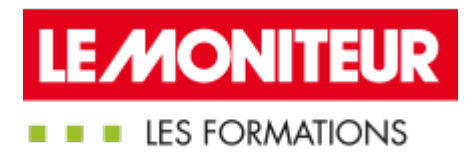

# [BLENDED-LEARNING](https://evenements.infopro-digital.com/lemoniteur/formation-blended-learning-le-bim-pour-la-moa-p-10855) | MOA : METTRE EN OEUVRE UNE GESTION TECHNIQUE EN BIM

Le BIM pour la maitrise d'ouvrage

1H30 DE E-LEARNING + 2 JOURS , (15H30)

BIM CODE : RVE06

## Objectifs de la formation

- Déployer le processus BIM en interne
- **Mettre en oeuvre une gestion technique et** patrimoniale en BIM
- Savoir contractualiser un projet mené en BIM

### Animée par

DE BATZ Constance Directrice des Opérations, **MBACITY** 

#### Public concernés

Assistant à maitrise d'ouvrage ; Direction immobilière ; Gestionnaire de services techniques ; Responsable de projets immobiliers ; Promoteur ; Programmiste ; Économiste; ?

### Dates

#### Guadeloupe

04-05/11/2020 06-07/05/2021 18-19/11/2021

#### Martinique

04-05/11/2020 06-07/05/2021 18-19/11/2021

Le stagiaire doit avoir suivi le module elearning d'1h30 sur les fondamentaux du BIM et, pour le présentiel, se munir d'un ordinateur sur lequel sont installés Naviswork, BIMVISION et TRIMBLE **CONNECT** 

## **Module e-learning : Les Fondamentaux du BIM**

Cerner les essentiels et s 'initier au BIM (1h30 environ)

- Définir le BIM et son périmètre d'action
- Positionner son niveau de maturité BIM
- L'interopérabilité des données ou comment initier le travail collaboratif
- Les étapes du processus BIM
- Les différents acteurs et métiers du BIM
- **Mesure des acquis par un test**

#### Paris

- 26-27/11/2020
- 15-16/12/2020
- 01-02/03/2021
- 25-26/03/2021
- 19-20/04/2021
- 07-08/06/2021
- 04-05/10/2021
- 07-08/10/2021
- 29-30/11/2021
- 14-15/12/2021
- 

#### Lyon

26-27/11/2020 14-15/06/2021 29-30/11/2021

### Marseille

14-15/12/2020 05-06/07/2021 13-14/12/2021

### La Réunion

22-23/04/2021 09-10/09/2021

## Critères d'admission

Cette formation entre dans le champ d'application des dispositions relatives à la formation professionnelle continue car considérée comme une action d'adaptation et de développement des compétences des salariés.

## Prérequis

- Avoir suivi le module e-learning sur les fondamentaux du BIM
- Pour le présentiel, le stagiaire doit se munir d'un ordinateur sur lequel est installé le logiciel Naviswork (si cela n'est pas possible, contactez le 01 79 06 7100)

## Modalités pédagogiques

- $\blacksquare$  Tous nos stages de formations sont limités, dans la mesure du possible, à une douzaine de participants.
- Les formations se déroulent en présentiel ou en classe virtuelle avec un équilibre théorie /

## **Formation en présentiel**

## Introduction

- Faire le point sur les concepts théoriques vus dans le module e-learning
- Définir le concept du BIM

## Revenir sur les essentiels du BIM pour la maîtrise d' ouvrage

- Préciser le contenu de la maquette numérique
- Spécifier les rôles et les responsabilités des contributeurs BIM
- Déterminer la hiérarchisation des documents BIM

## Déployer le BIM pour ses projets de construction

- Identifier les éléments qui font une Charte BIM
- Apprendre à choisir son équipe BIM : AMO BIM, BIM Manager interne ou externe, MOE
- Distinguer les différentes plateformes de travail existants sur le marché : expérimentations à partir de viewvers

## Lancer un Appel d' offre en BIM

- Formuler des objectifs BIM clairs pour un projet : savoir réaliser un cahier des charges
- Définir les critères pour évaluer le niveau BIM de la maitrise d'œuvre
- Les processus BIM de vérification et validation
- **Préciser les vérifications de présynthèse possibles à** https://formations.lemoniteur.fr | 01 79 06 71 00 | formations@lemoniteur.fr 2/3
- pratique. Chaque fois que cela est pertinent des études de cas et des mises en pratique ou en situation sont proposées aux stagiaires.
- Un questionnaire préalable dit 'questionnaire pédagogique' est envoyé aux participants pour recueillir leurs besoins et attentes spécifiques. Il est transmis aux intervenant(e)s avant la formation, leur permettant de s'adapter aux publics.
- Toute formation se clôture par une évaluation à chaud de la satisfaction du stagiaire sur le déroulement, l'organisation et les activités pédagogiques de la formation. Les intervenant(e)s évaluent également la session.
- Une auto-évaluation des acquis pré et post formation est effectuée en ligne afin de permettre à chaque participant de mesurer sa progression à l'issue de la formation.
- Une évaluation à froid systématique sera effectuée à 6 mois et 12 mois pour s'assurer de l'ancrage des acquis et du transfert de compétences en situation professionnelle, soit par téléphone soit par questionnaire en ligne.

## **Tarifs**

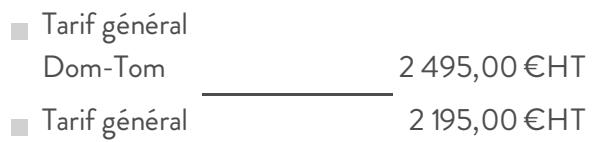

réaliser depuis une maquette numérique

Réviser les métrés possibles à extraire depuis une maquette numérique

# Appréhender la réglementation sur la maquette numérique

- Que dit la loi concernant le BIM
- Examiner le sujet de la propriété intellectuelle de la maquette et du droit d'auteur

# Jour 2 - Cas pratiques : études de maquettes

Le formateur présente un besoin et un projet. Selon sa fonction dans sa structure, le stagiaire prend en main la plateforme de travail collaboratif BIMSYNC, analyse les maquettes (sur base d'une trame donnée par le formateur).

Rédaction en sous-groupes du cahier des charges BIM à la suite de l'analyse

**P** Présenter et justifier les Cahiers des charges BIM rédigés auprès des autres sous groupes